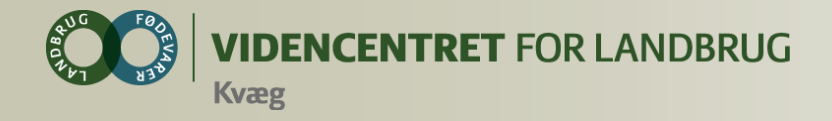

## **DMS Dyreregistrering og Smartkoen**

## **Introduktion for kontrolassistenter 8. September 2014. V. Lars A. Nielsen og Lone Waldemar**

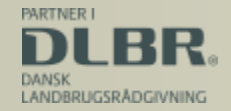

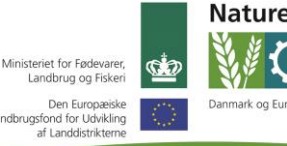

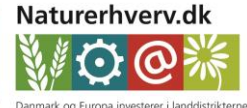

andbrugsfond for Udvikling

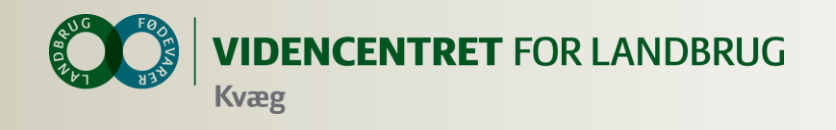

## **Agenda**

- **O** Generelt
- **O** Dagligt Overblik og SmartKoen
- Arbejde med Analyseudskrifter og Listeudskrifter
- Mælkeproduktionsopgørelse
	- **O** Laktationskurver
- **O** KMP

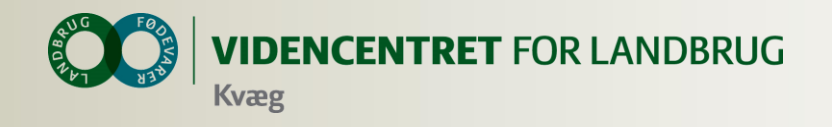

## **Bedriftsbegrebet**

Bedrift: I/S Kvægproduktion (CVR-niveau)

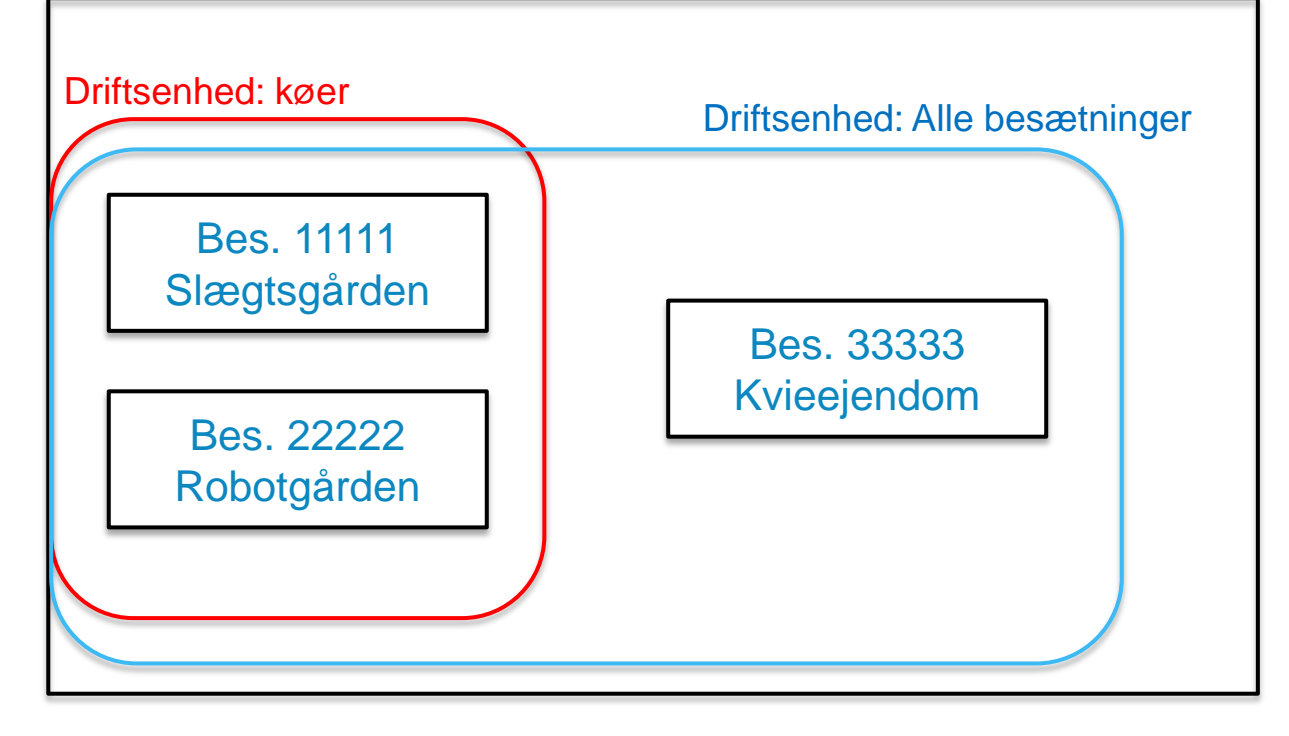

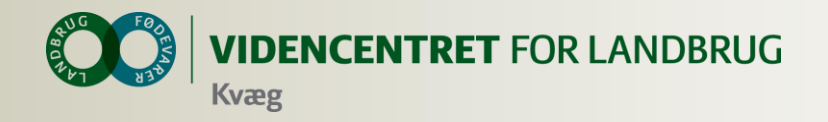

# **Hvad indeholder DMS pakkerne**

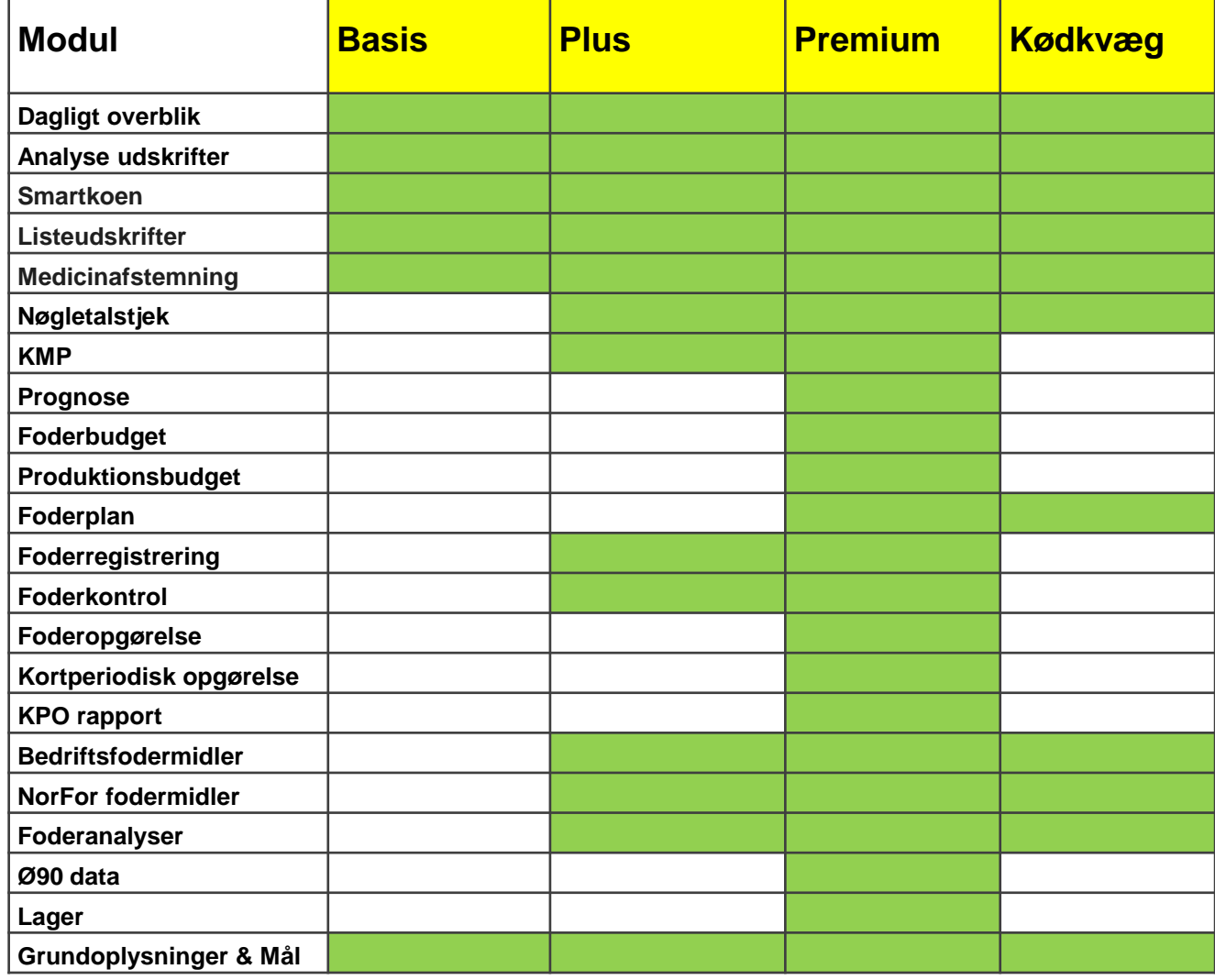

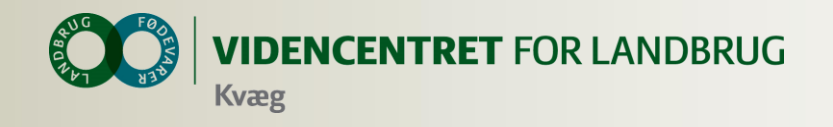

## **Data er gemt centralt**

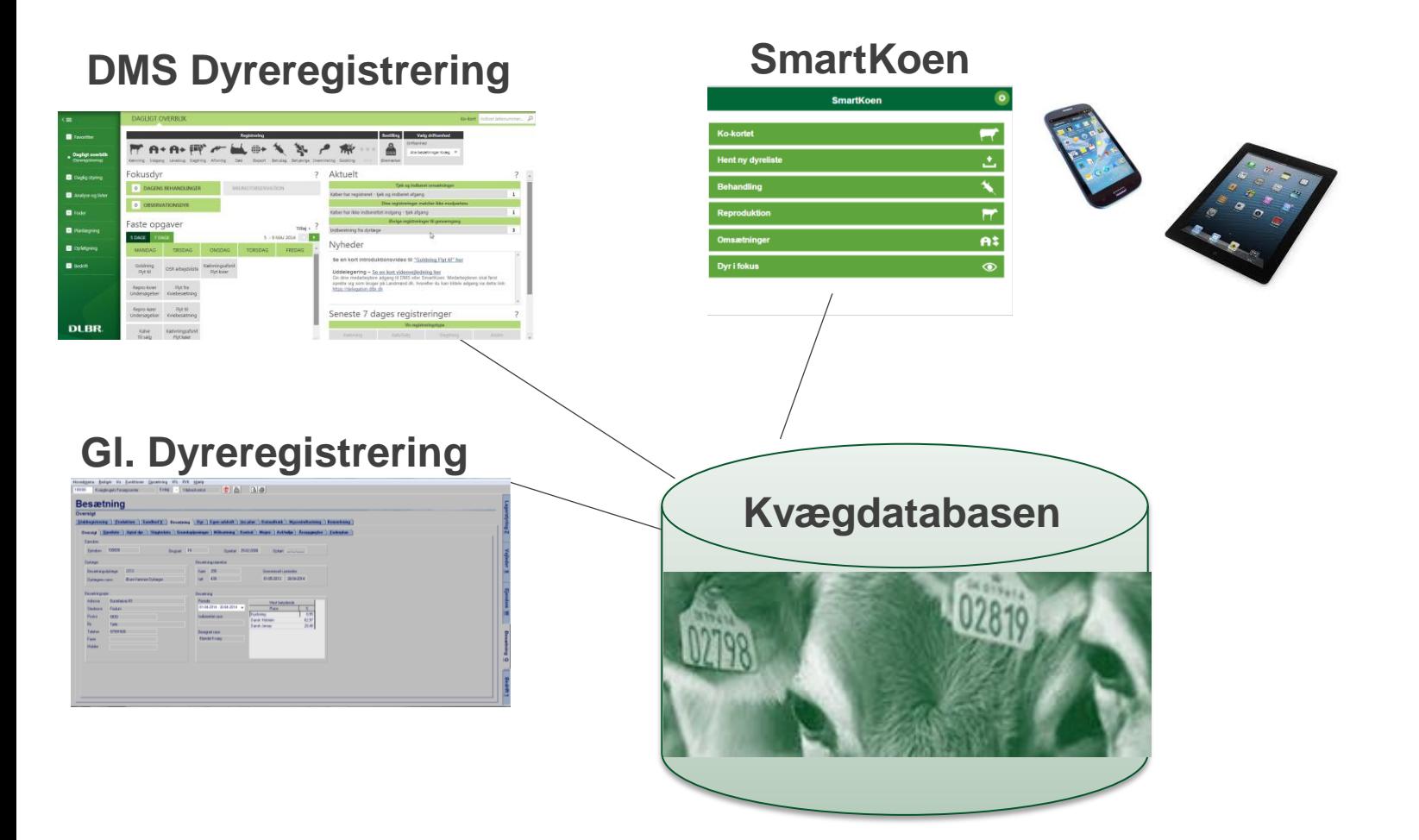

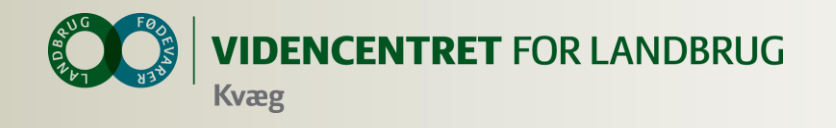

## **DMS**

## **Hvor langt er landmanden i sine overvejelser?**

**Skal?…**

**Skal ikke? …** 

**Skal? …**

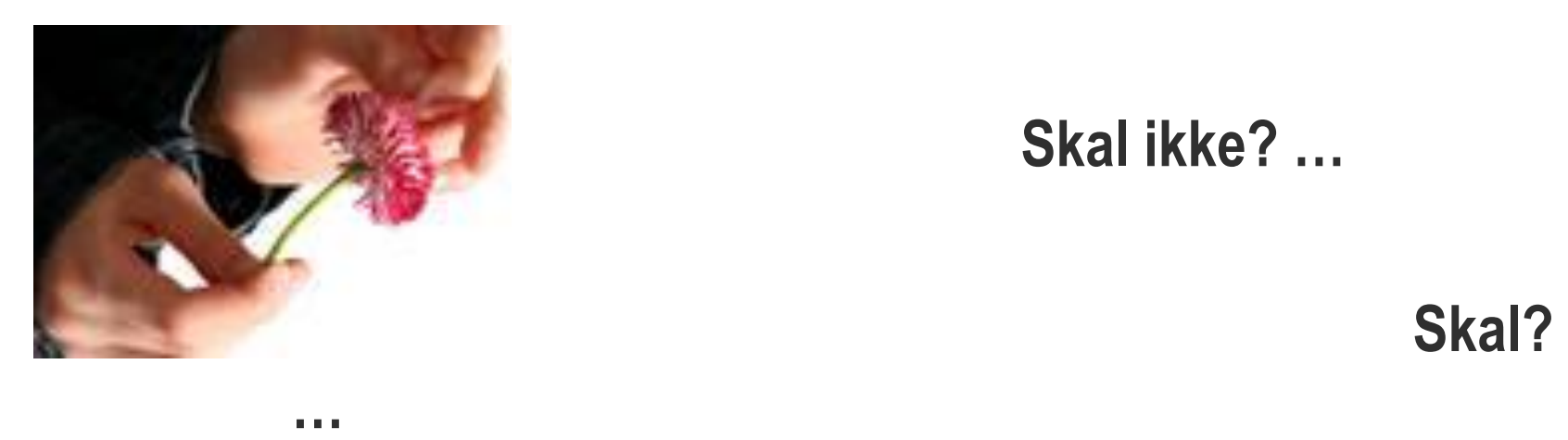

 **Skal ikke? …**

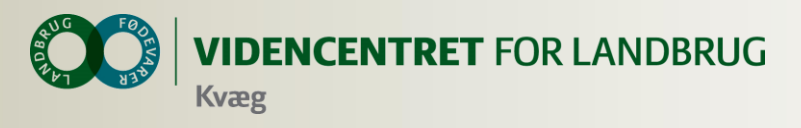

# **Ja de skal i gang – de får**

- Enkelt opbyggede registreringsbilleder
- Et stort antal oplysninger lagt ind på forhånd der skal kun tastes nogle få data
- Den enkelte registrering klares med få klik
- Udover let registrering, får de til brug i den daglige drift
	- Arbejdslister til udpegning af dyr til goldning, drægtighedsundersøgelse eller udsætning
	- Fleksible udskrifter tilpasset besætningen
	- **O** Medicinafstemning
	- **O** Mulighed for via SmartKoen at hente oplysninger og registrere direkte på staldgangen
- Alt sammen på driftsenhedsniveau

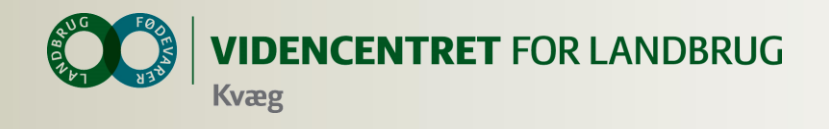

# **Ja de skal i gang – I DMS Plus får de også**

- Nøgletalstjek
- **O** Kritiske målepunkter
- **O** Foderkontrol

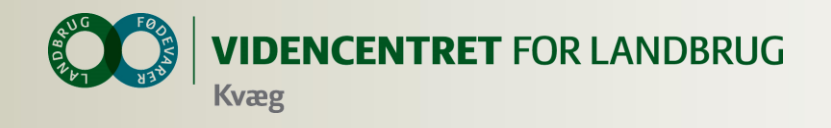

# **Mål for introduktionen i dag**

- **O** Du kender opbygningen af registreringsbillederne
- Du kender mulighederne ved Arbejdslister og analyseudskrifter
- Du ved hvordan Smartkoen kan anvendes

Så du er ambassadør for DMS Dyreregistrering og ved hvad landmanden har af mulighed i DMS

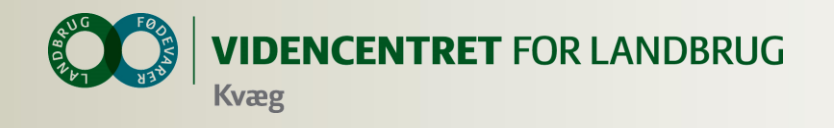

## **Installation af DMS**

- **O** Kan anvendes på flere computere
- **O** Automatisk opdatering ca. hver tredje uge
- **O** Installer fra adressen: dmsdyr.dk

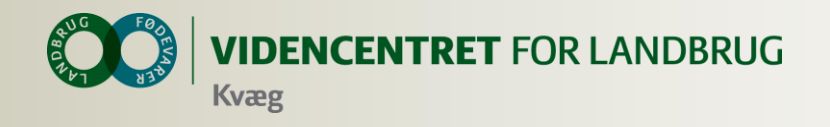

## **Introduktion til Dagligt Overblik**

- **O** Registreringer
- **O** Aktuelt
- **O** Arbejdslister

## **Introduktion til SmartKoen**

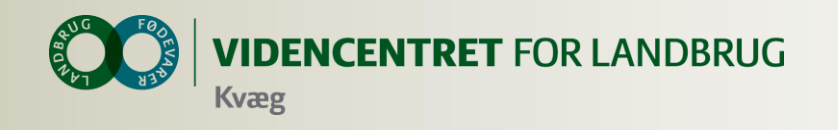

## **Intention med smartkoen**

 At få registreringer fra hånden med det samme

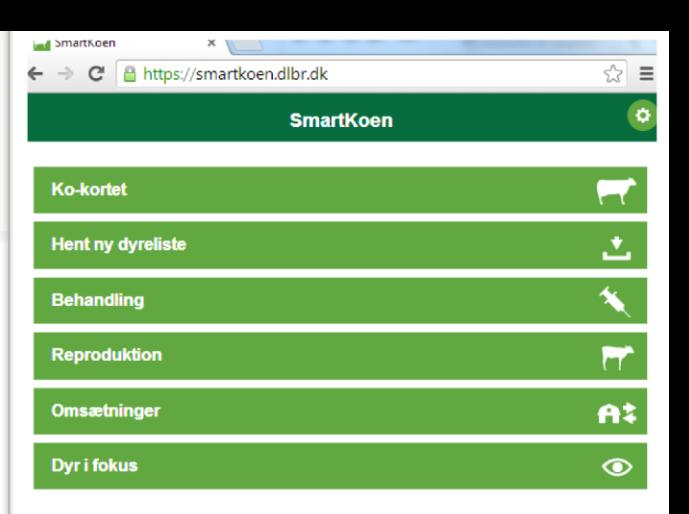

- Søge relevante oplysninger om den enkelte ko, når der er behov for det.
- Afløse noter og dobbeltregistreringer
- At den skal være installeret hos alle medarbejdere

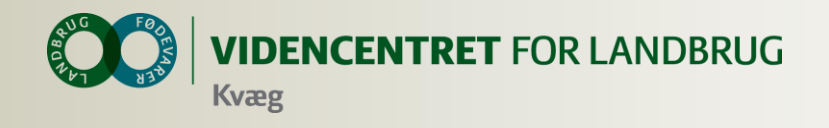

## **Introduktion til Smartkoen**

- WEB program
	- **O** Kan afvikles på alle enheder, som kan vise en browser
	- Smartphones, tablets og alm. computere
	- **O** Kræver internet forbindelse
- **O** Hent dyredata en gang om dagen
	- Bruges til kokort og udfyldelse af resten af ckrnummeret, så kun løbenummeret skal tastes.

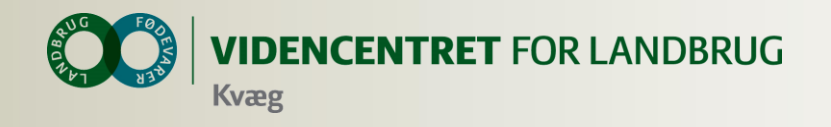

# **Faciliteter på Smartkoen**

- **O** Ko-kortet
- Registrering af omsætninger, kælvninger, inseminering, udsættermarkering og goldning
- **O** Start behandling og registrer genbehandlinger
- **O** Observationsdyr

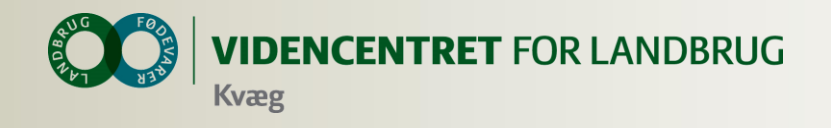

## **"Installation" af Smartkoen**

- **O** Tryk [www.smartkoen.dk](http://www.smartkoen.dk/) i din browser
- Login med login til DMS, og vælg besætning
- O Opret et bogmærke og en genvej

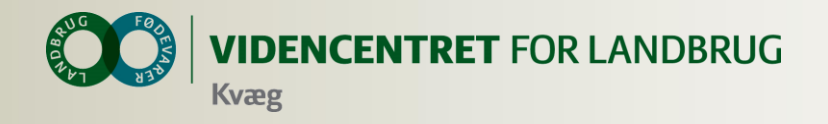

## **Listeudskrifter og Analyseudskrifter**

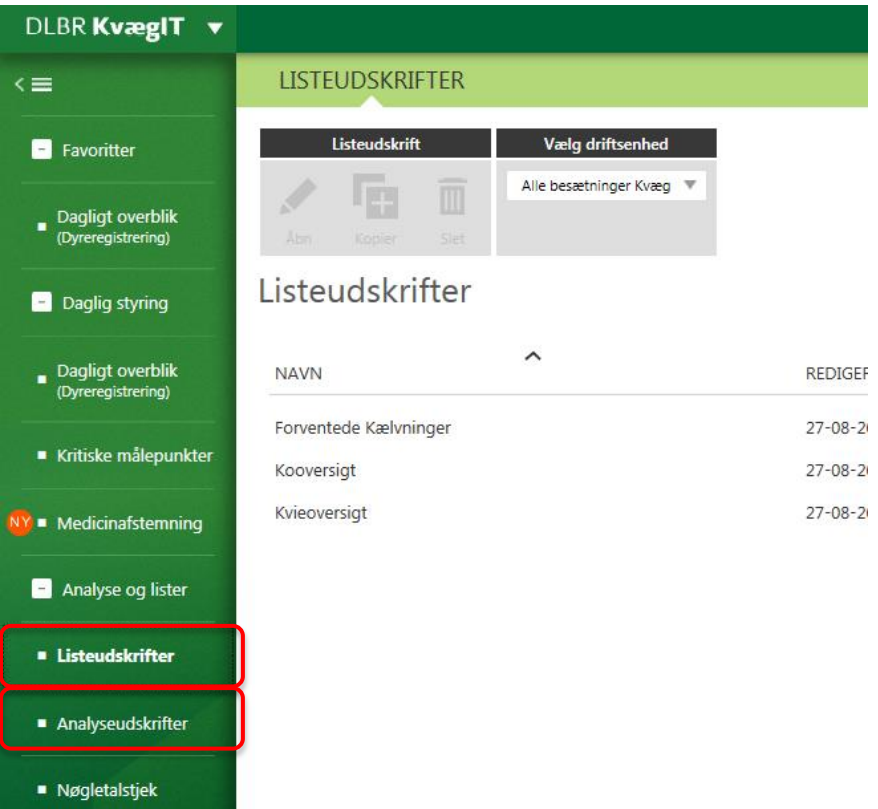

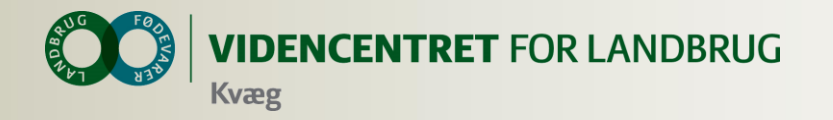

## **Listeudskrift**

## **LISTEUDSKRIFTER**

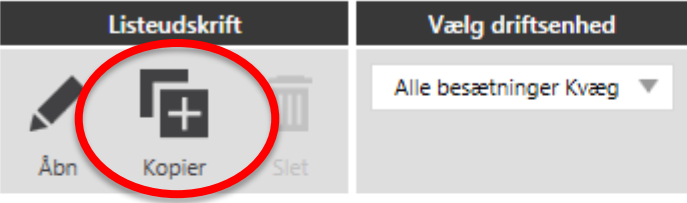

## Listeudskrifter

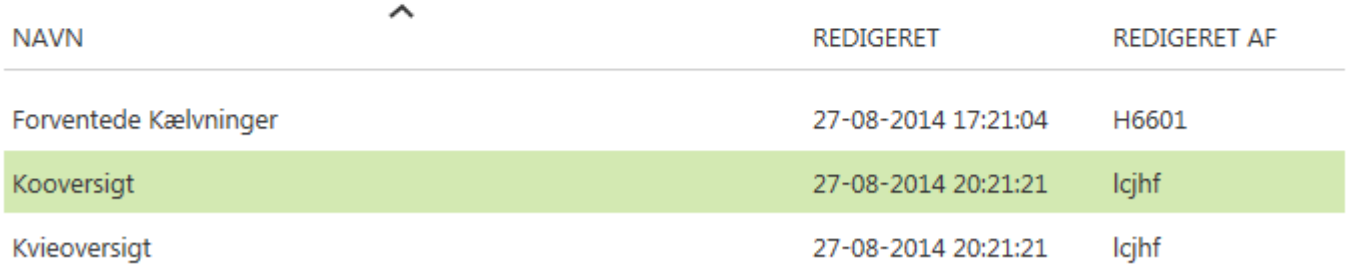

## **O** Brug kopier

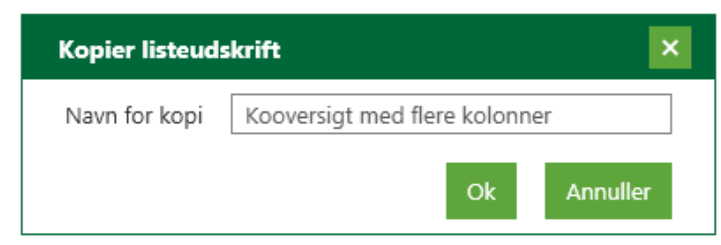

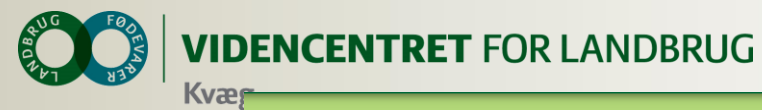

## **Analyseudskrift**

#### ANALYSEUDSKRIFTER

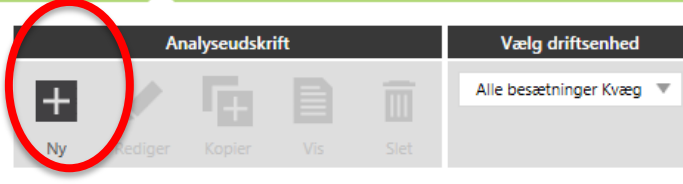

### Standardudskrifter

24 | 29.

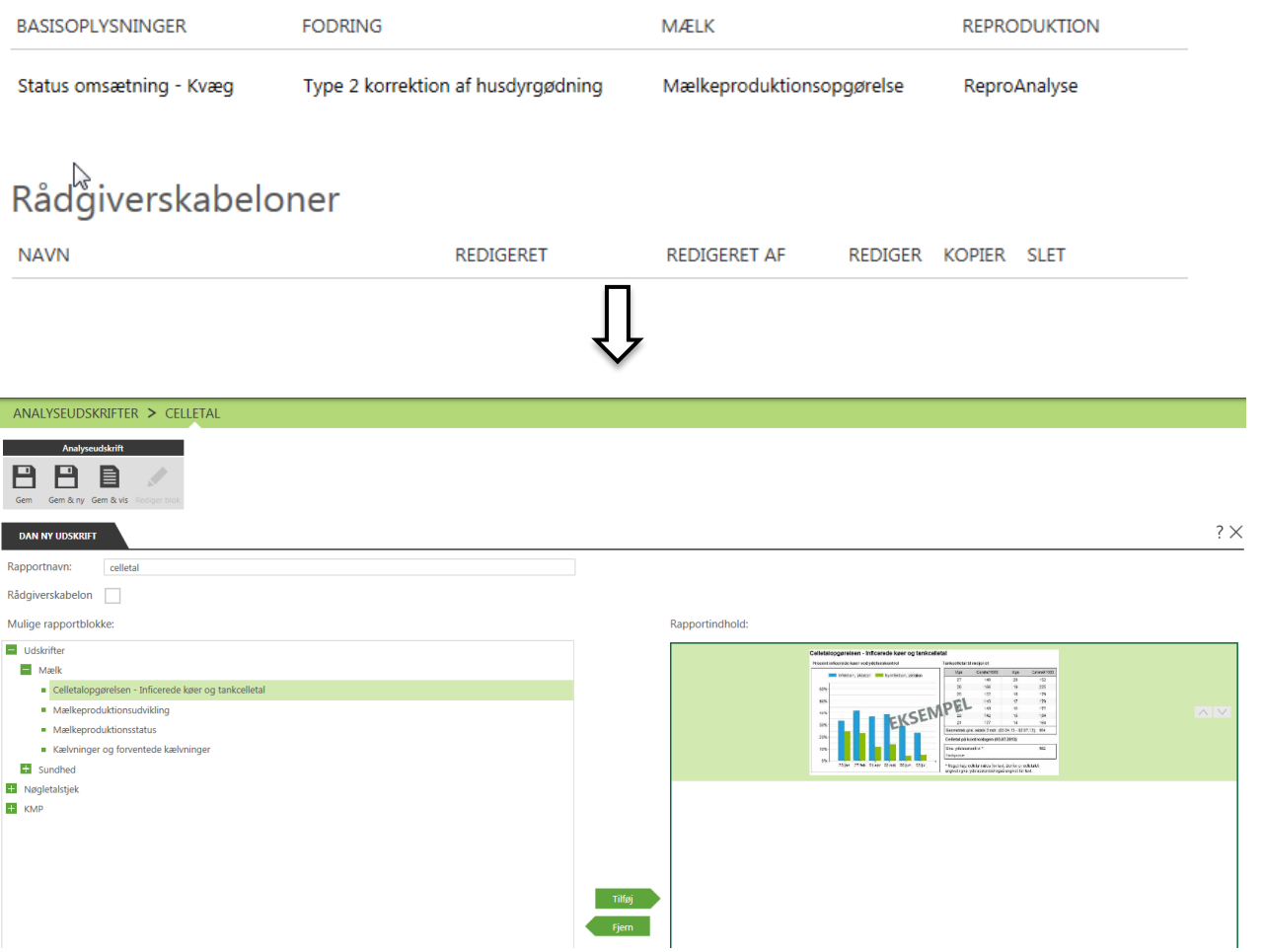

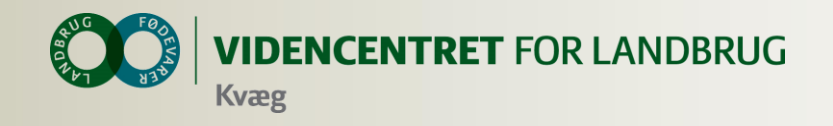

# **Husk at slette Listeudskrift og Analyseudskrift**

25 | 29. januar 2015

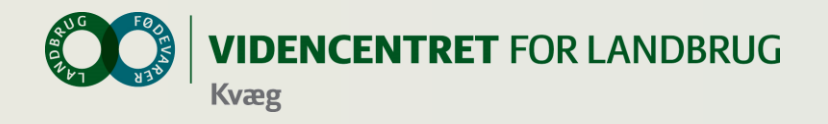

## **Møde for kontrol assistenter**

## Koldkærgård 8. september 2014

Lars A. H. Nielsen

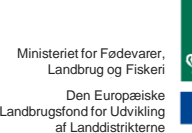

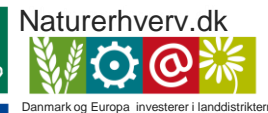

 $\bullet$ 

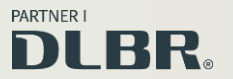

Se "European Agricultural Fund for Rural Development" (EAFRD)

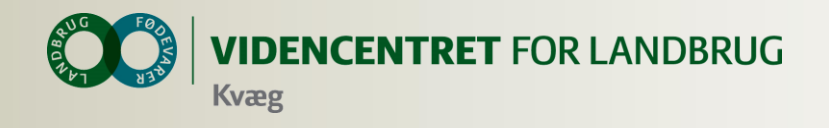

# **Nye Laktationskurver**

- **O** Nu er der mål for dagsydelse pr. ko i DMS
	- Mælkeproduktionsopgørelsen
	- Kokort
	- Kritiske Målepunkter (Dagsydelse pr. malkende)
	- Lister (udsætterlisten)
	- Foderkontrol (kommer)
- Og der er gamle laktationskurver i Gl. Dyreregistrering.

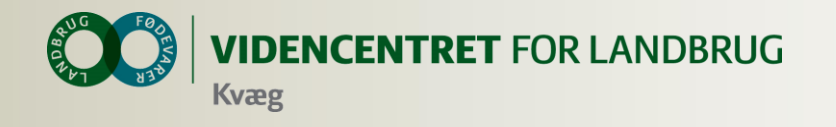

## Mælkeproduktionsopgørelse

CVR: 10205190

### **Ny MPO**Jørn Mikkelsen . Stenhøjvej 4.8382 Hinnerup

08.09.2014 Driftsenhed: Alle besætninger Kvæg Udskrevet: Besætning(er): 26338, 26341 Seneste kontrol: 31.07.2014

### Mælkeproduktionsudvikling

Daglig ydelse pr. ko (kg EKM) - Seneste afsluttede 12 måneder

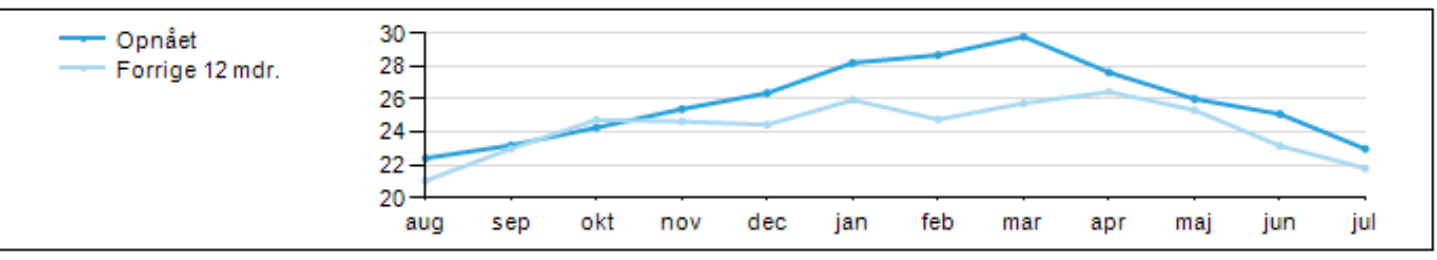

### Månedstal

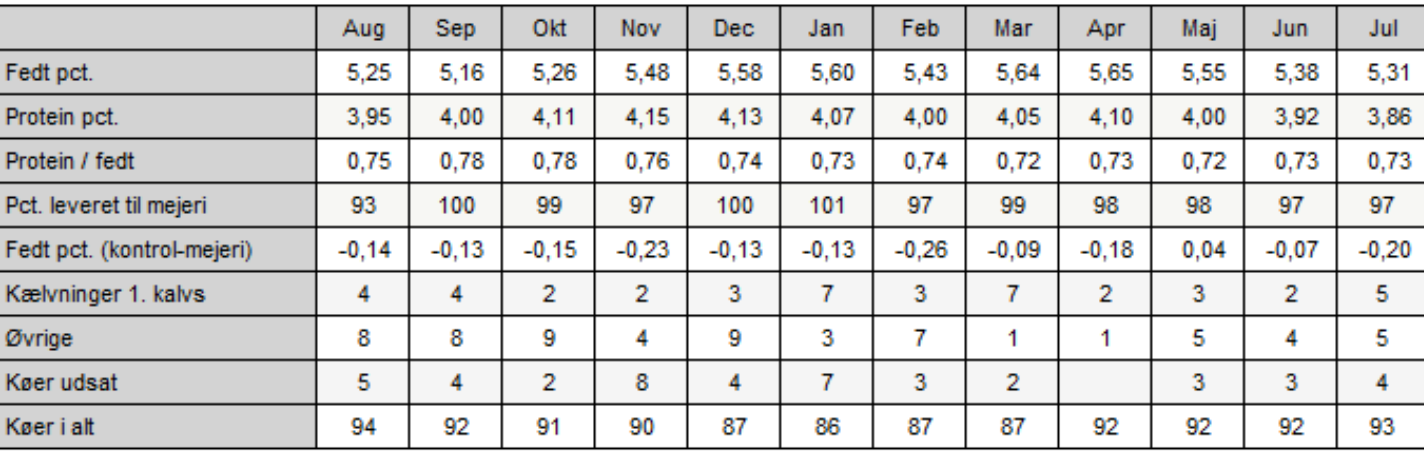

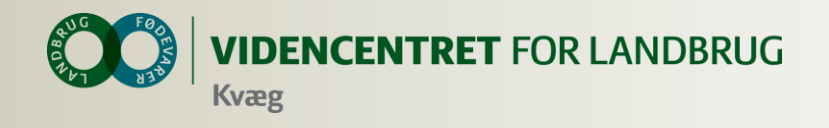

## **Hvordan ser det forskelligt ud**

- **O** Ny og gammel MPO, Opnået
	- "I alt" bør være ens
	- **O** Ny: 0-12 uger
	- Ny: 2. kalvs køer
- **O** Ny og gammel MPO, Mål
	- Ny: Mål er generelt højere, især v. lave mål
	- Ny: Ikke mål 1 og 2 dage efter klv.
	- Ny: Ændret mål slår først igennem næste dag
- **O** Ny MPO kræver en natkørsel

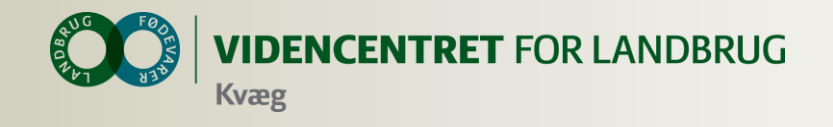

## **Ny Mælkeproduktionsopgørelse**

## **Mælkeproduktionsstatus**

Kontroldato: 31.07.2014 (26341)

Ny beregning af mål for kg EKM/ko/dag. Ændring af mål foretages i DMS.

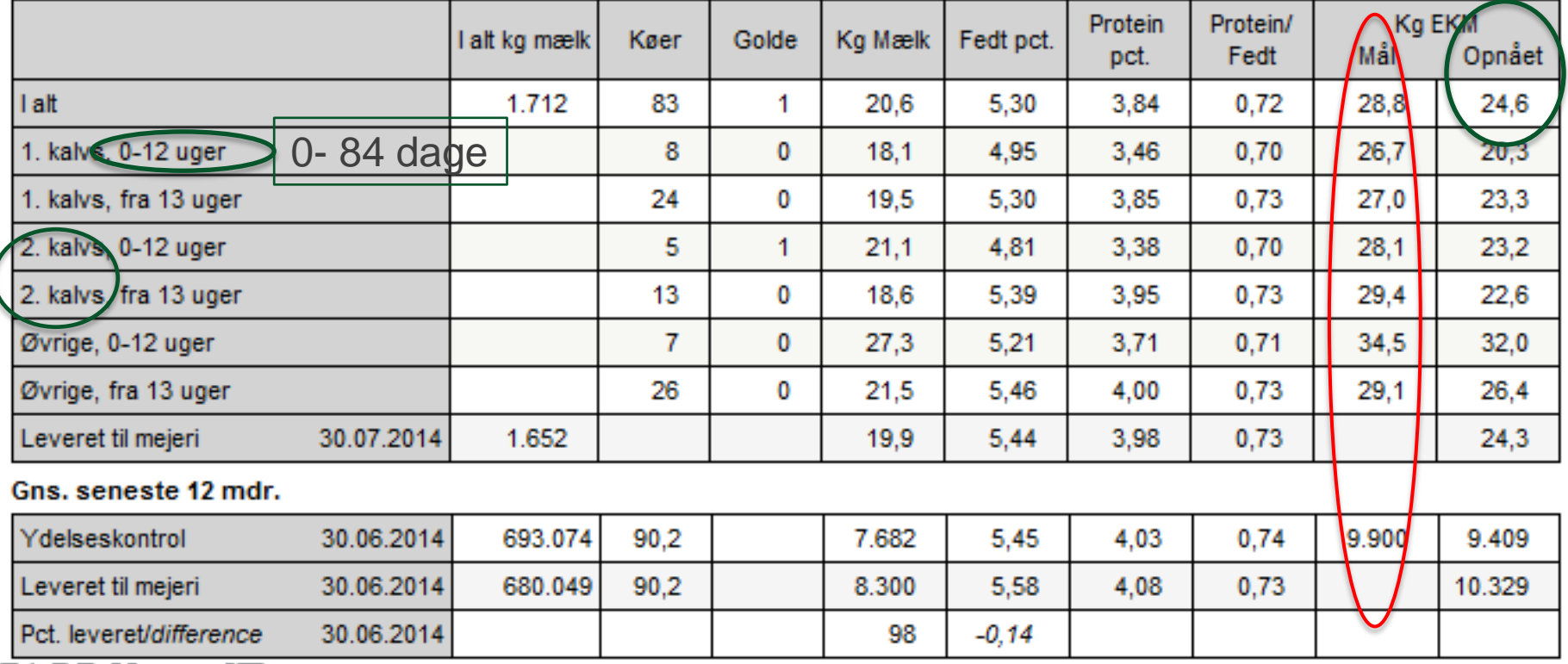

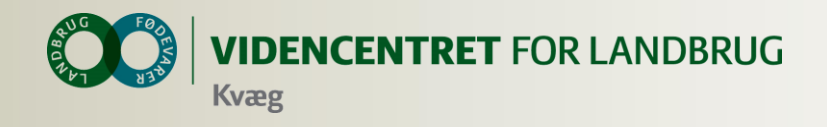

## **Hvorfor ser det forskelligt ud?**

- Vi tager hensyn til besætningssammensætningen (1. kalvs, 2. kalvs, øvrige)
- Vi inddrager kælvningsinterval
- Ingen målydelse dag 1 og dag 2.
- Efter dag 500 er laktationskurven flad

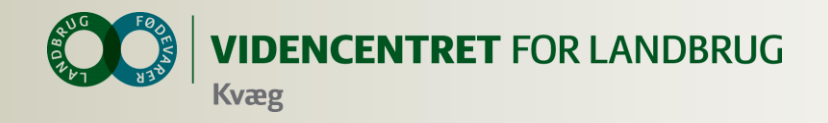

## **De gamle mål var i nogen grad skæve Det er de nye ikke!**

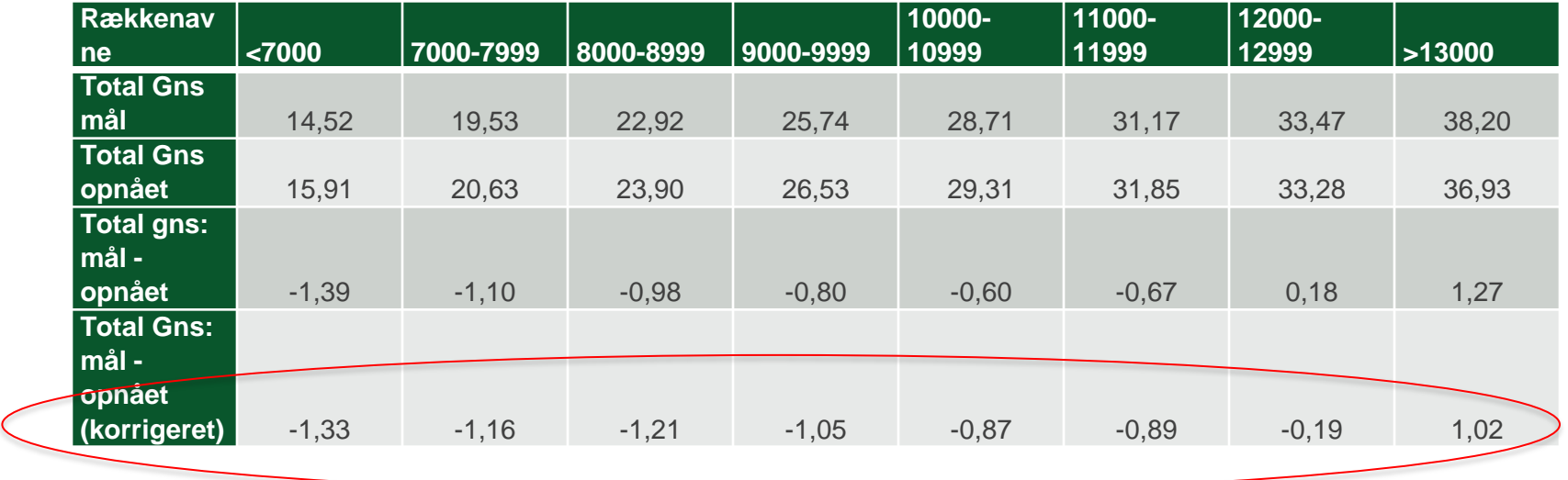

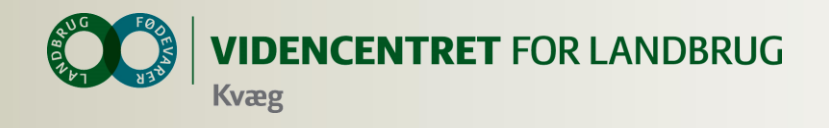

## **1. Kalvs RDM, 6.000 kg EKM**

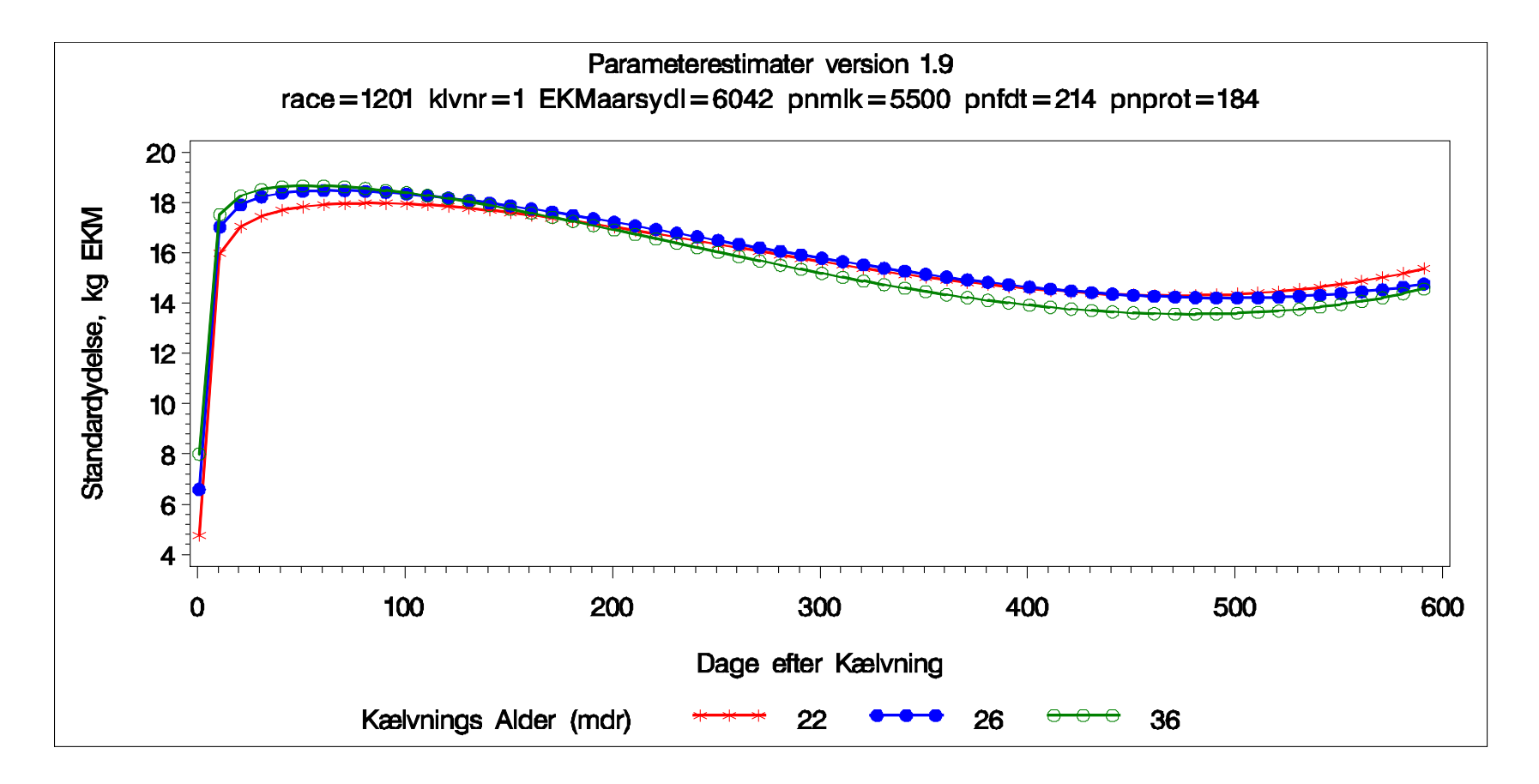

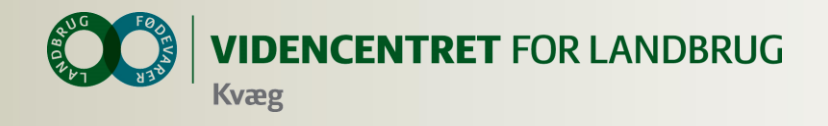

## **2. Kalvs køer, RDM, ydelsesniveau 15.000**

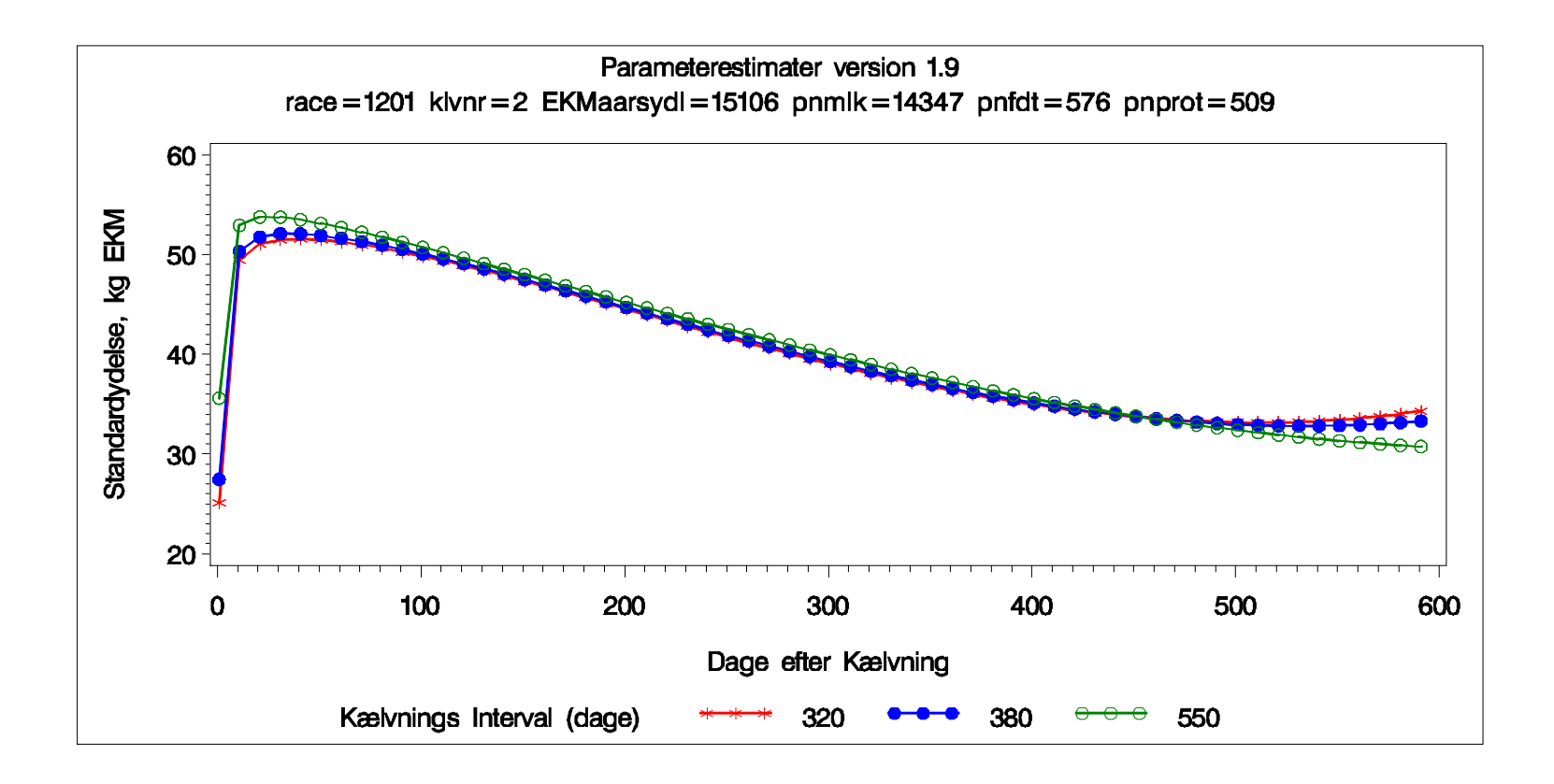

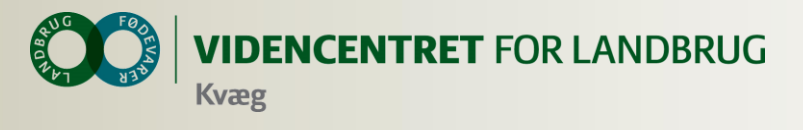

Dagligt overblik Arbejdslister og Kokort

## Ko kort **Indtast her eller** et klik på en liste

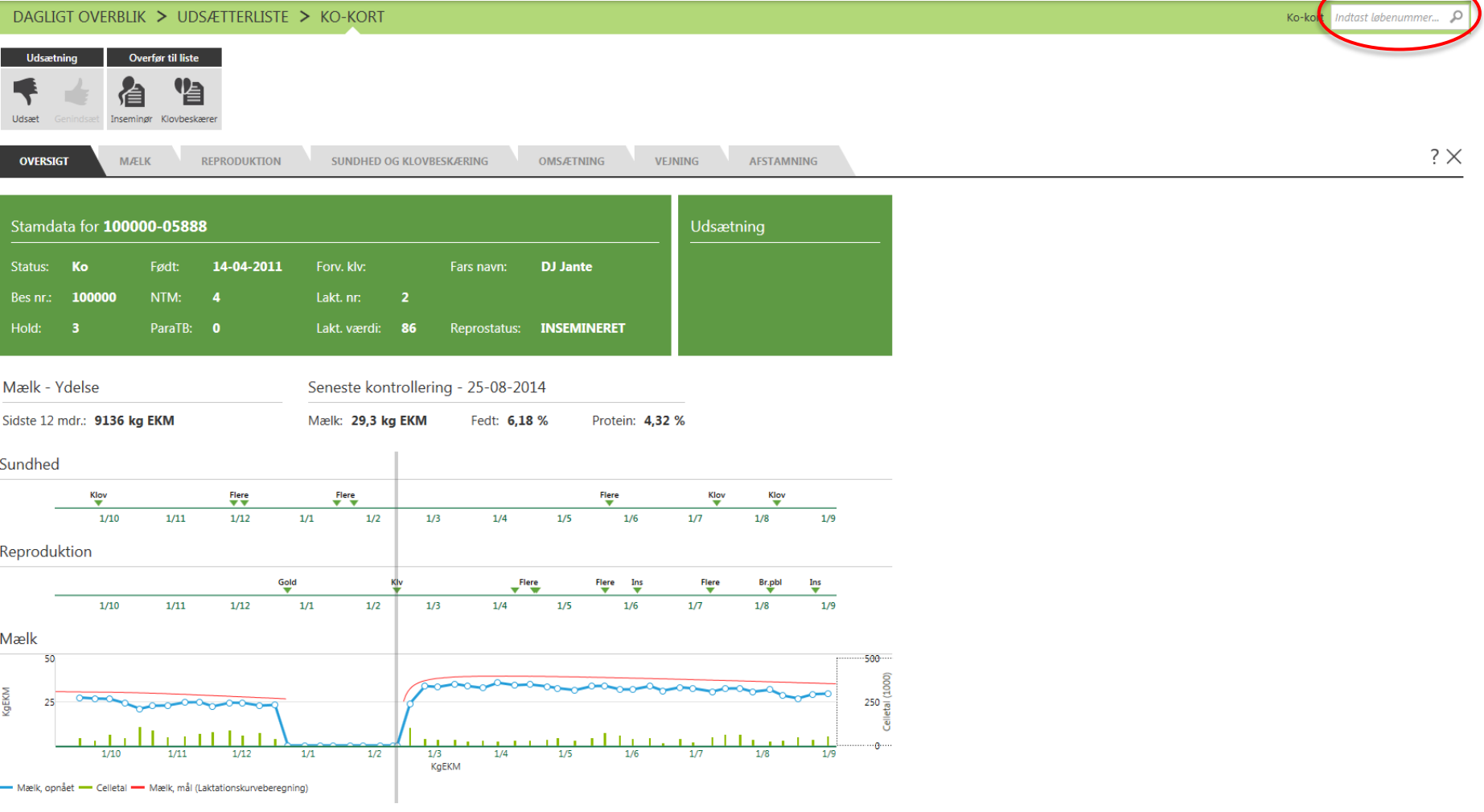

35 | 29. januar 2015

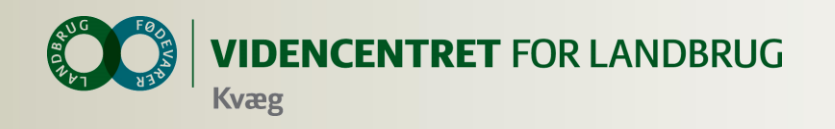

# Er du GRØN eller RØD i dag

# **KMP – Kritiske Målepunkter**

Lynhurtigt og letforståeligt overblik over kritiske punkter i mælkeproduktionen.

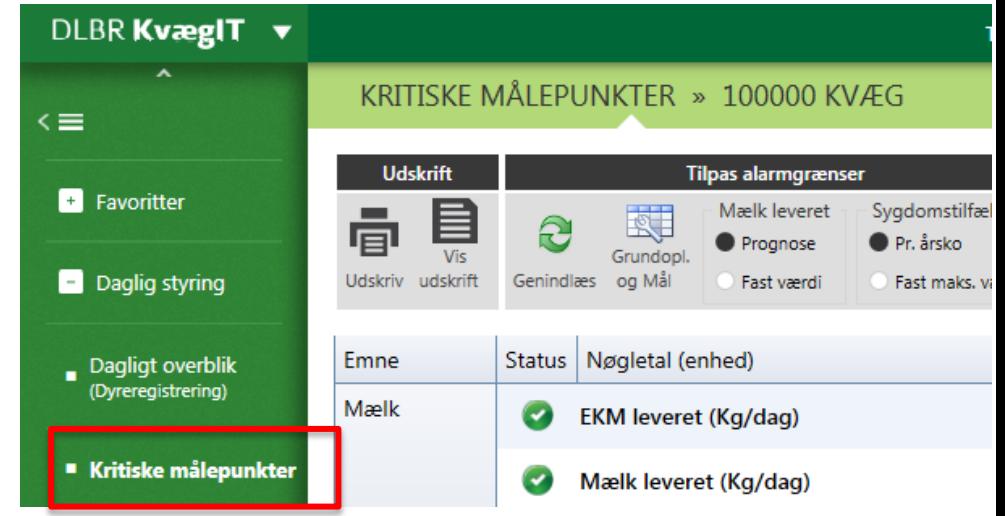

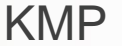

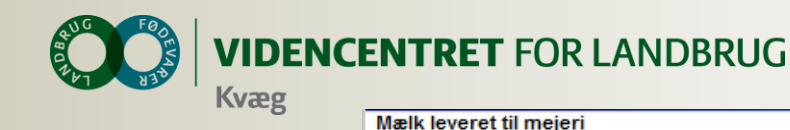

Mælk leveret (kg/dag) **Mælk leveret (kg/dag)**

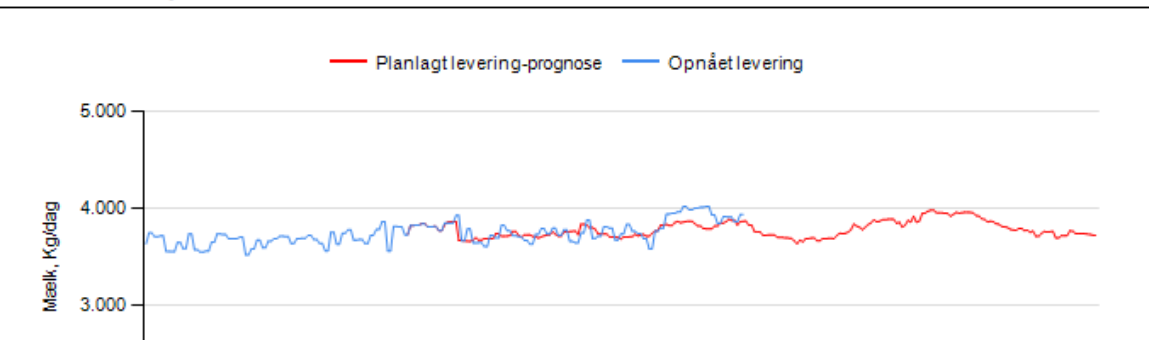

# Når jeg min planlagte produktion ?

Koantal

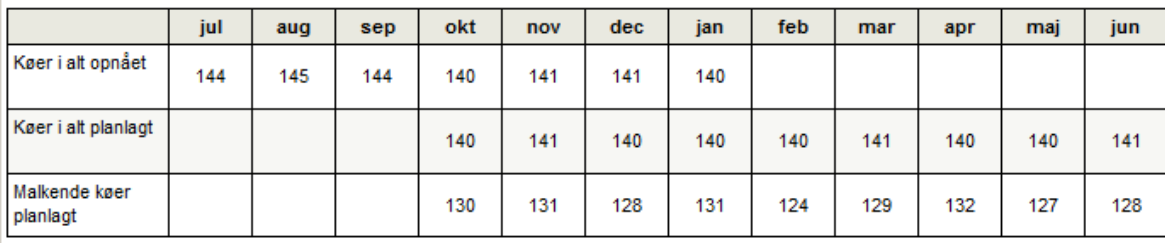

#### Fedt- og protein-indhold i leveret mælk

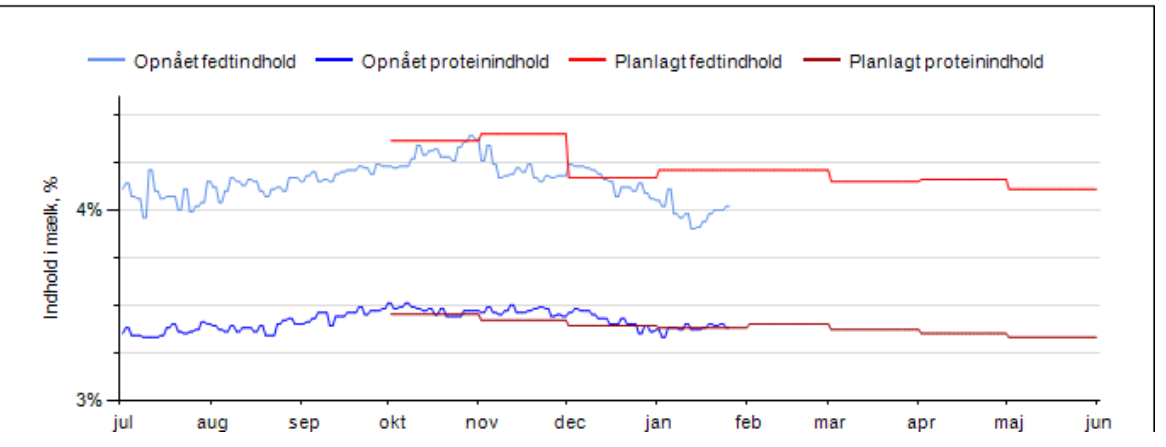

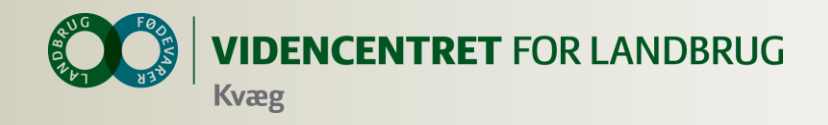

## **Producerer mine køer det de skal?**

### Dagsydelse pr. malkende ko

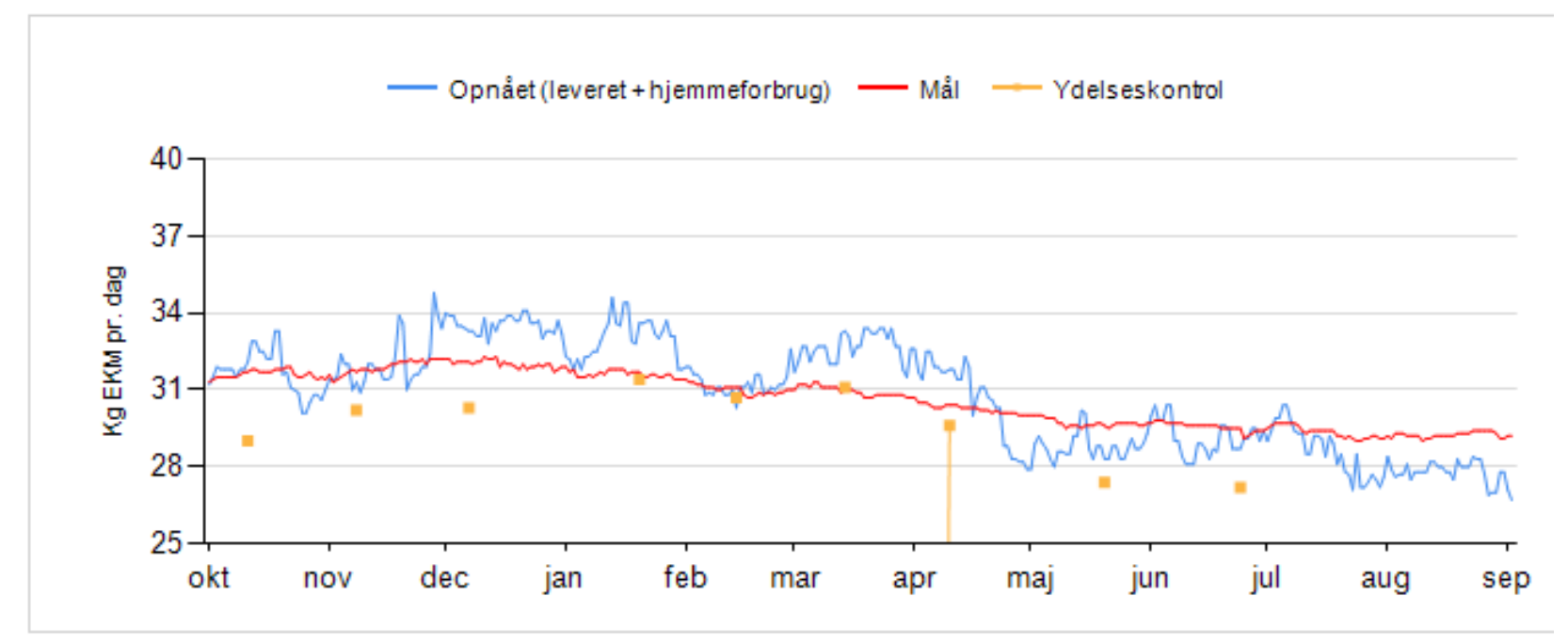

### **Månedstal**

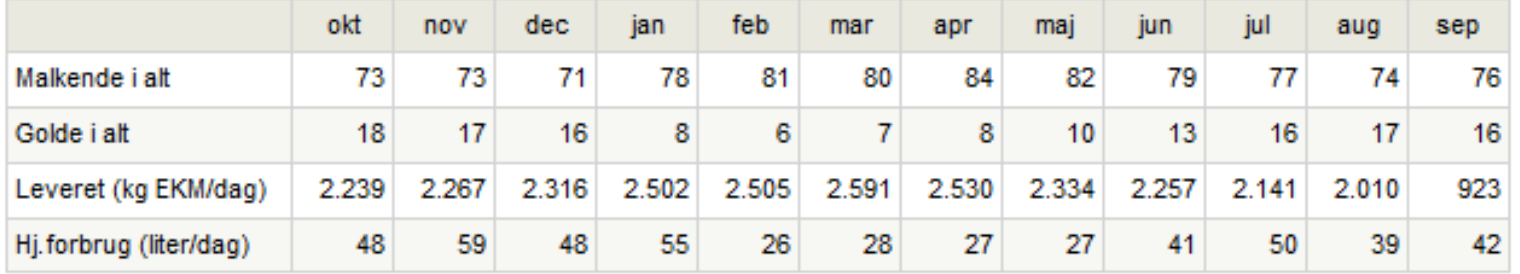

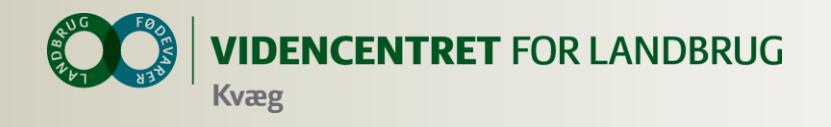

## **Nyinfektion - laktation**

- For hver søjle er angivet antallet af nyinficerede køer det vil sige, antallet af køer kontrolleret ved den sidste kontrol, der ved forrige ydelseskontrol havde et celletal under den fastsatte grænseværdi. (Tallet i parentesen er antallet af dyr i risikogruppen)
- Førstekalvskøer regnes som nyinficerede, hvis de ved forrige kontrol lå under 200.000 og ved sidste kontrol ligger på 200.000 eller derover.
- Ældre køer regnes som nyinficerede, hvis de ved forrige kontrol lå under 200.000 og ved sidste kontrol ligger på 200.000 eller derover.
- Alarm udløses, hvis mere end 10 % af 1. kalvs- og ældre køer med målt celletal ved sidste kontrol overskrider de ovenfor beskrevne grænseværdier for celletal.

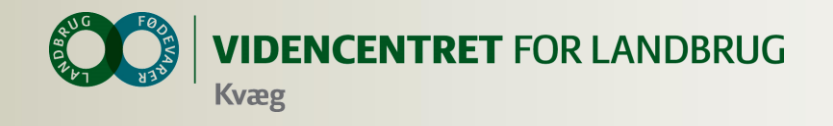

## **Celletalsopgørelse**

## Celletalopgørelsen - Inficerede køer og tankcelletal

### Procent inficerede køer ved ydelseskontrol

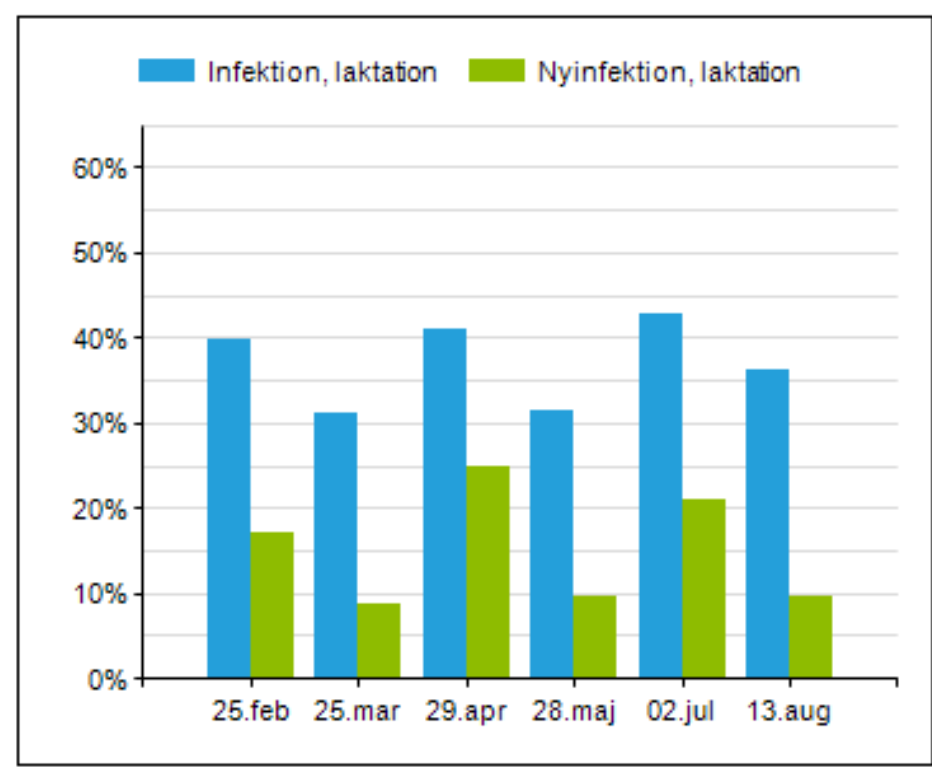

**Tankcelletal til mejeriet** 

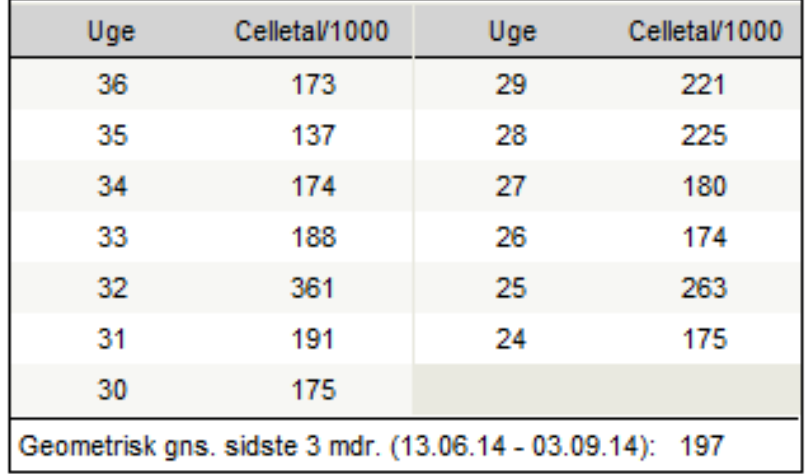

Celletal på kontroldagen (13.08.2014)

Gns. ydelseskontrol\*

441

Tankprøve

\* Meget høje celletal måles for lavt. Derfor er celletallet angivet i gns. ydelseskontrol også angivet for lavt.